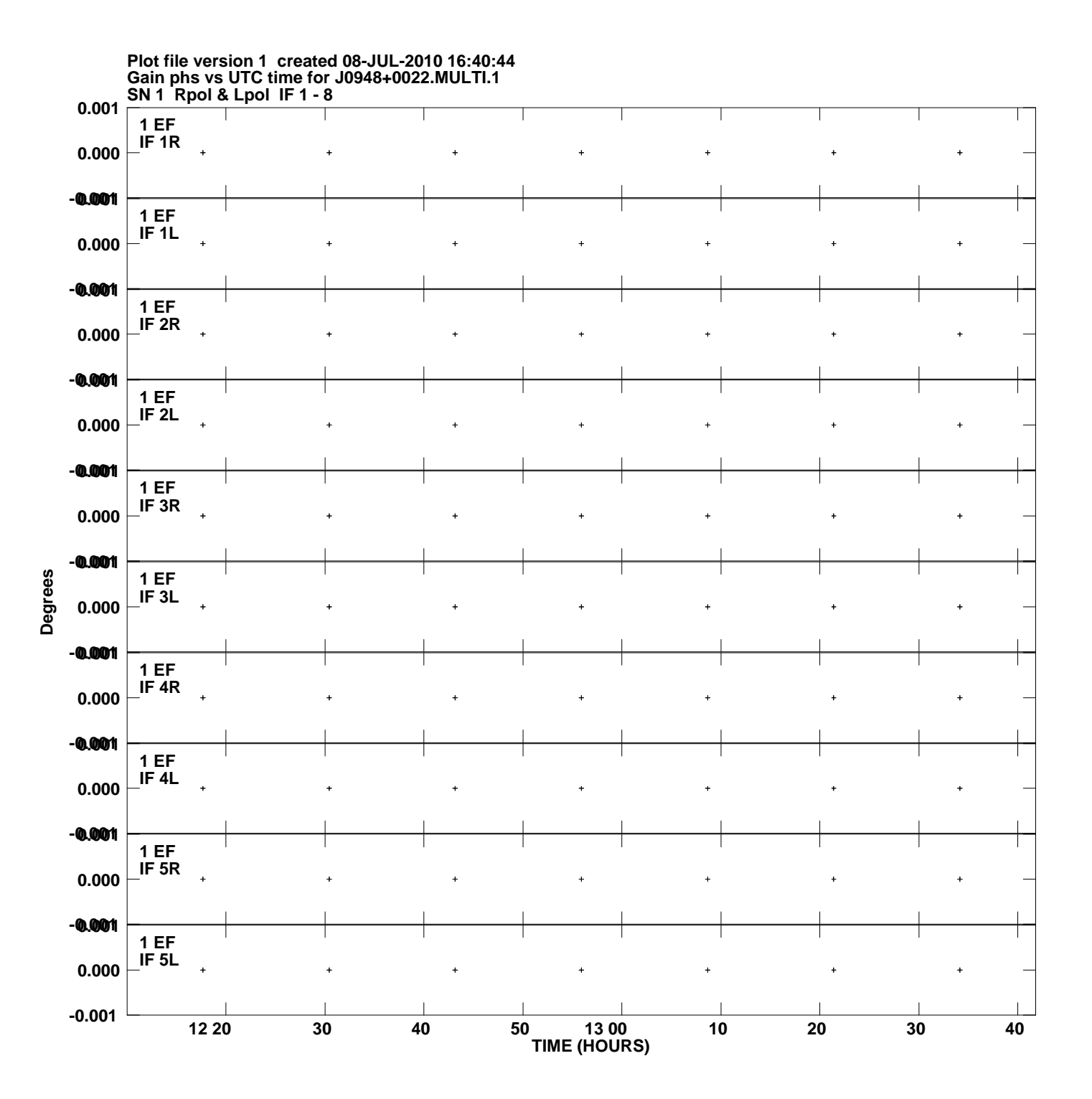

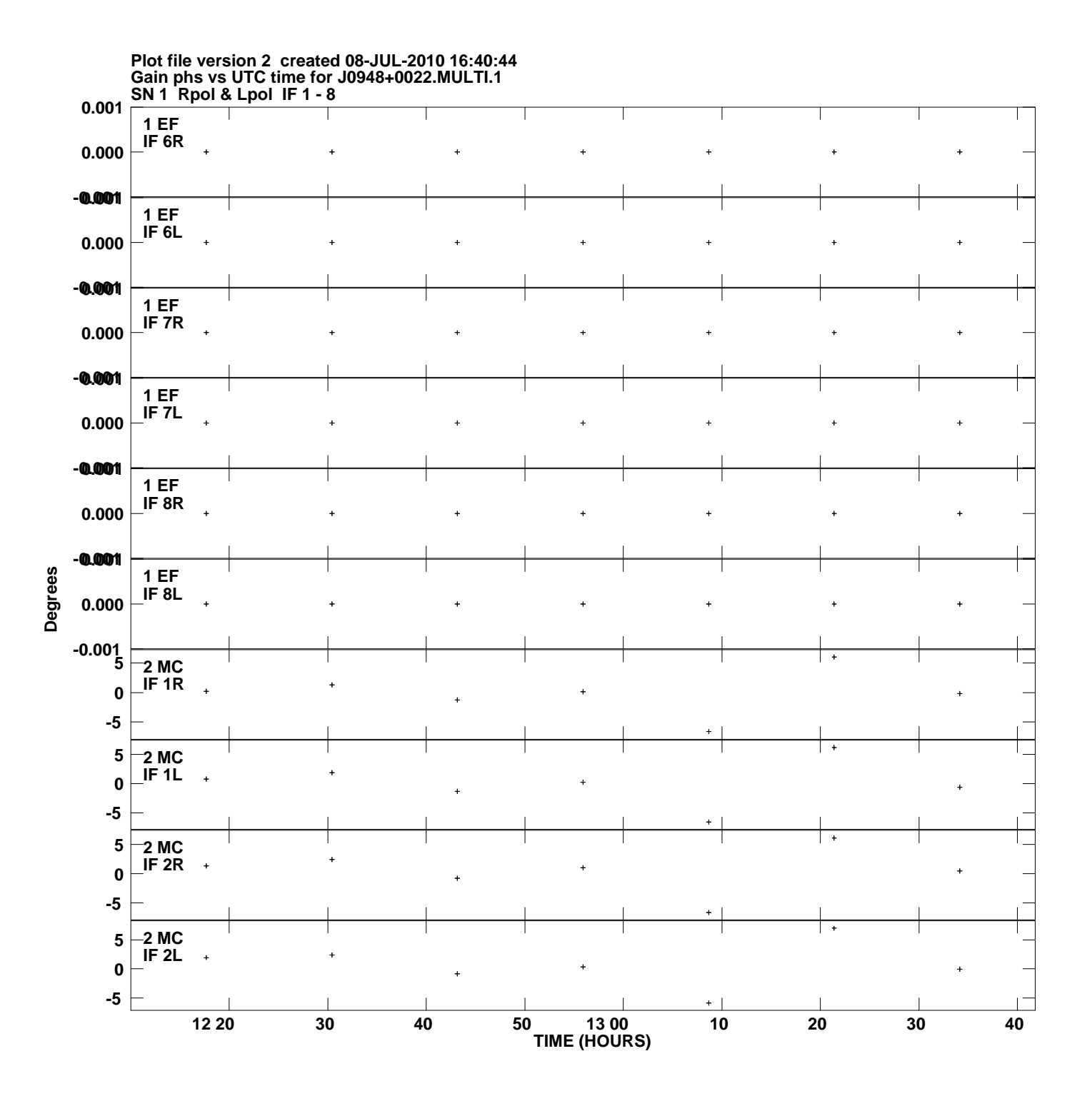

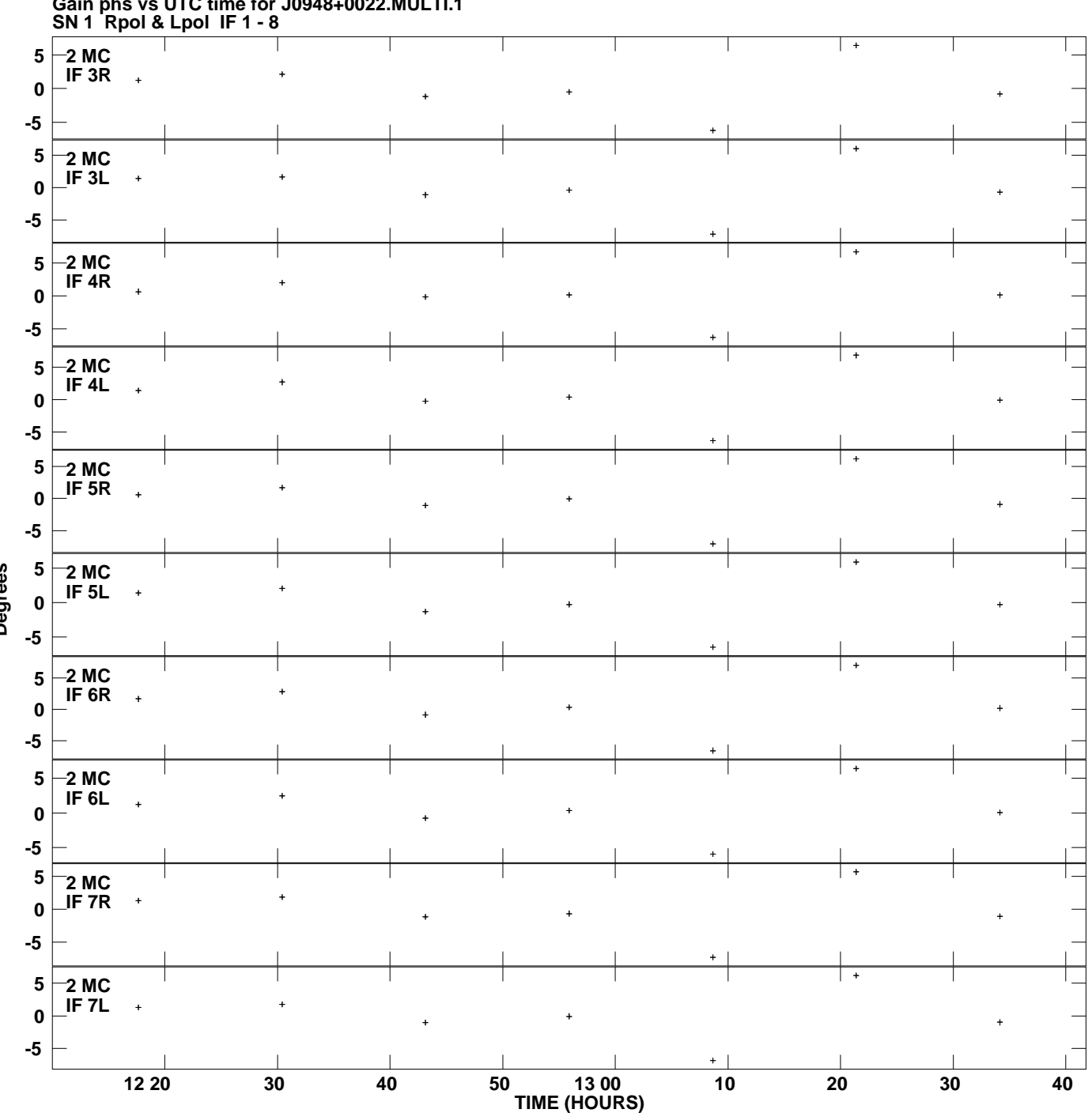

**Gain phs vs UTC time for J0948+0022.MULTI.1 Plot file version 3 created 08-JUL-2010 16:40:44**

**Degrees**

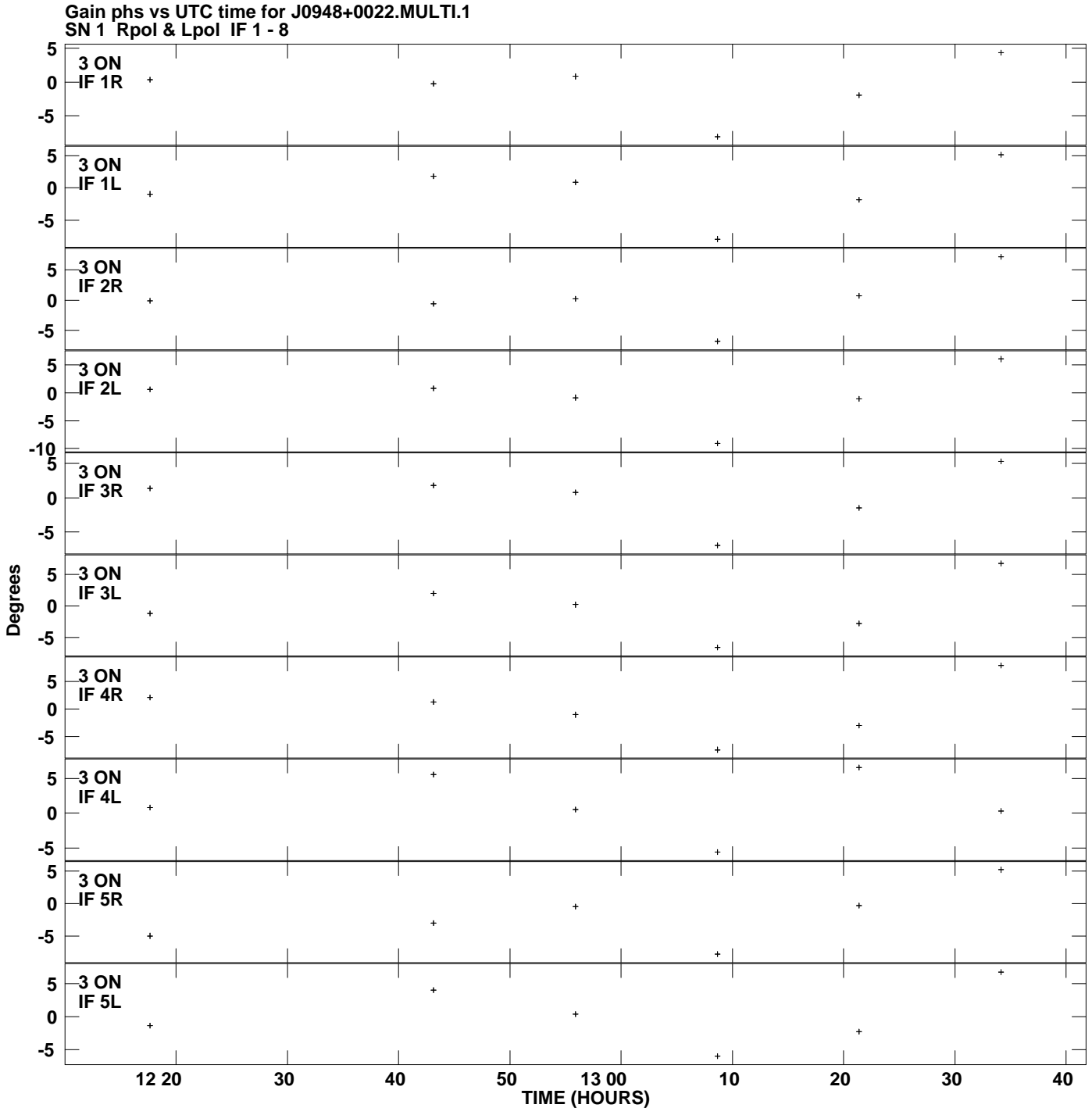

**Plot file version 4 created 08-JUL-2010 16:40:44**

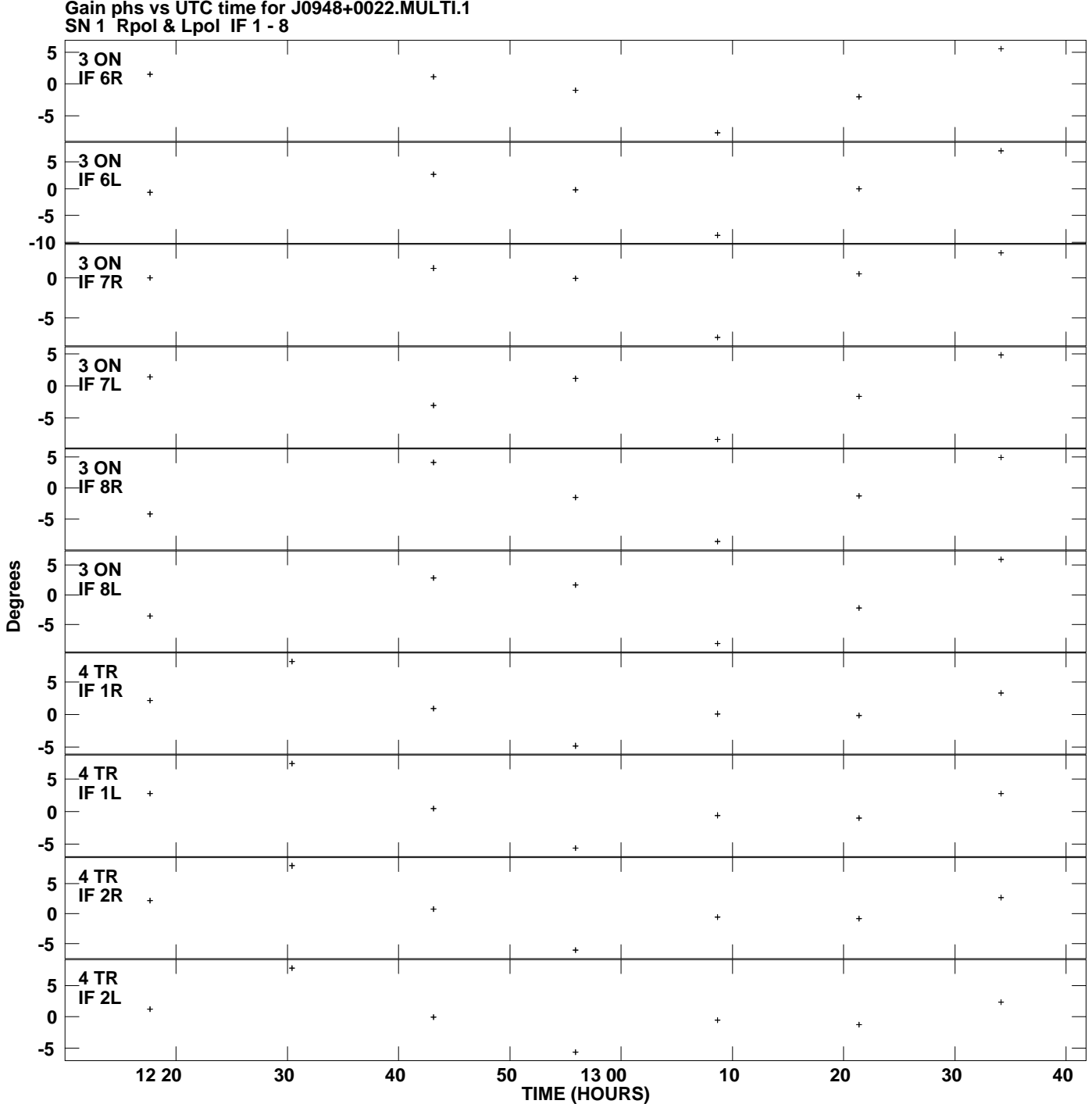

**Gain phs vs UTC time for J0948+0022.MULTI.1 Plot file version 5 created 08-JUL-2010 16:40:44**

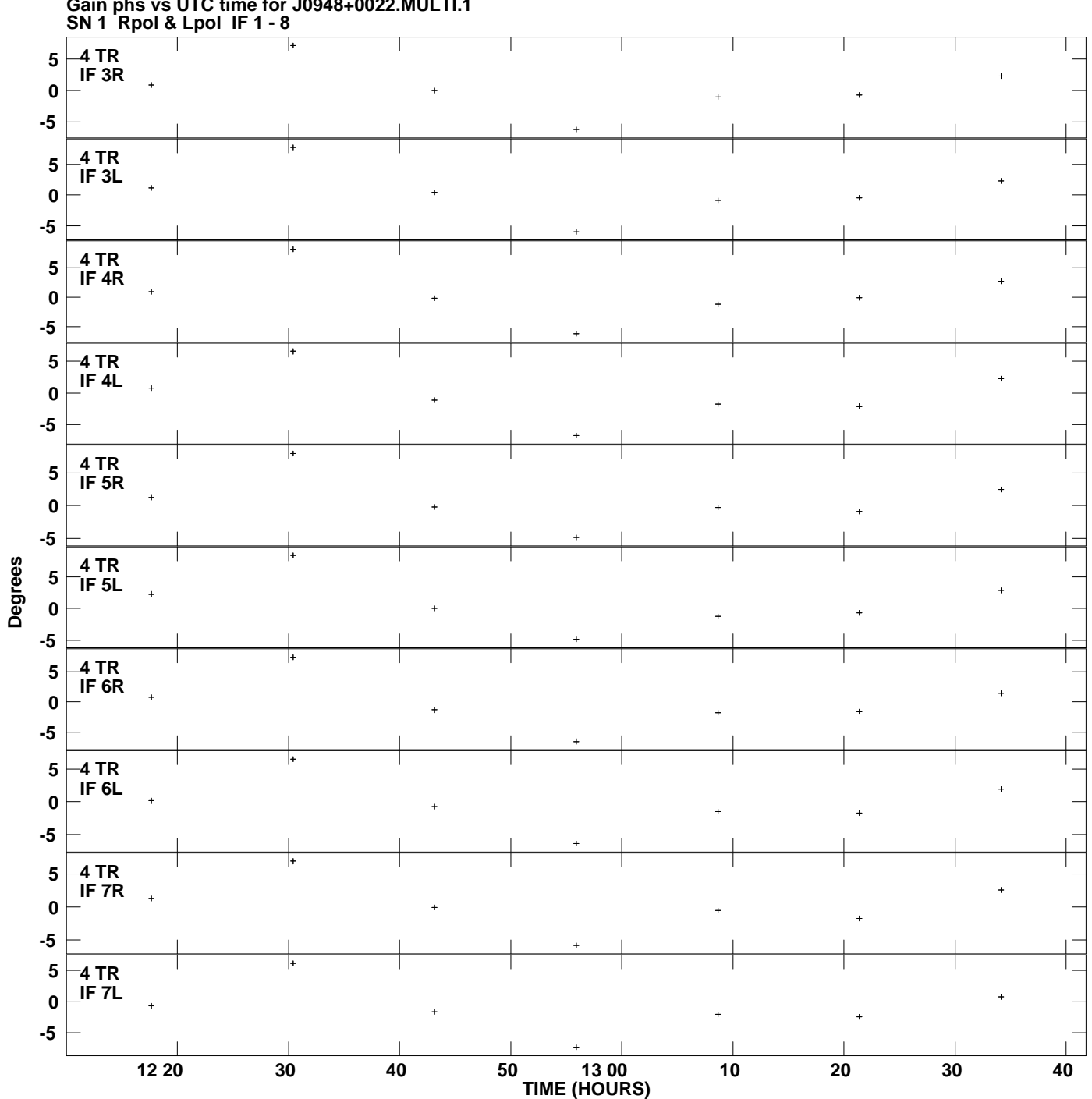

**Gain phs vs UTC time for J0948+0022.MULTI.1 Plot file version 6 created 08-JUL-2010 16:40:44**

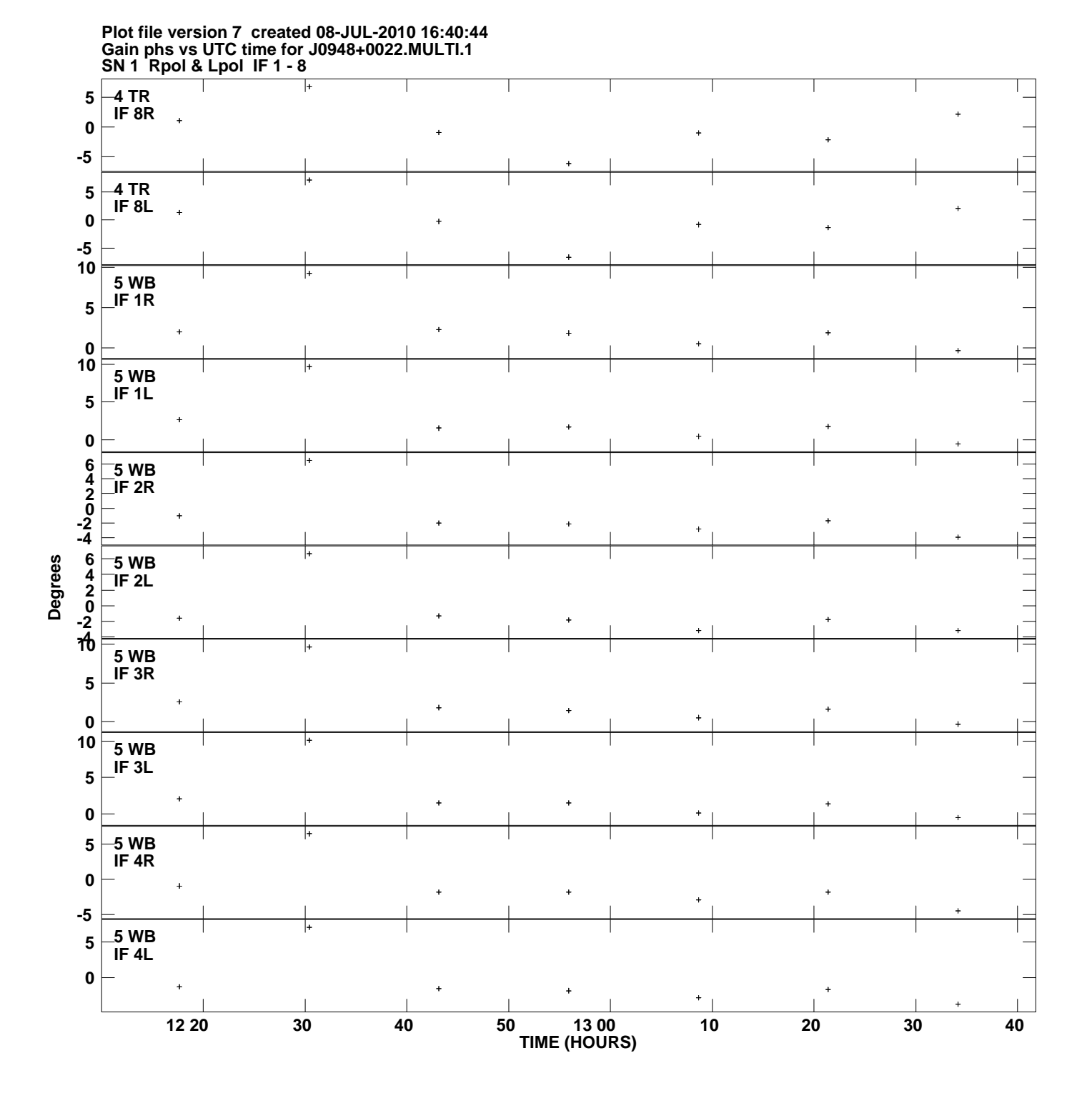

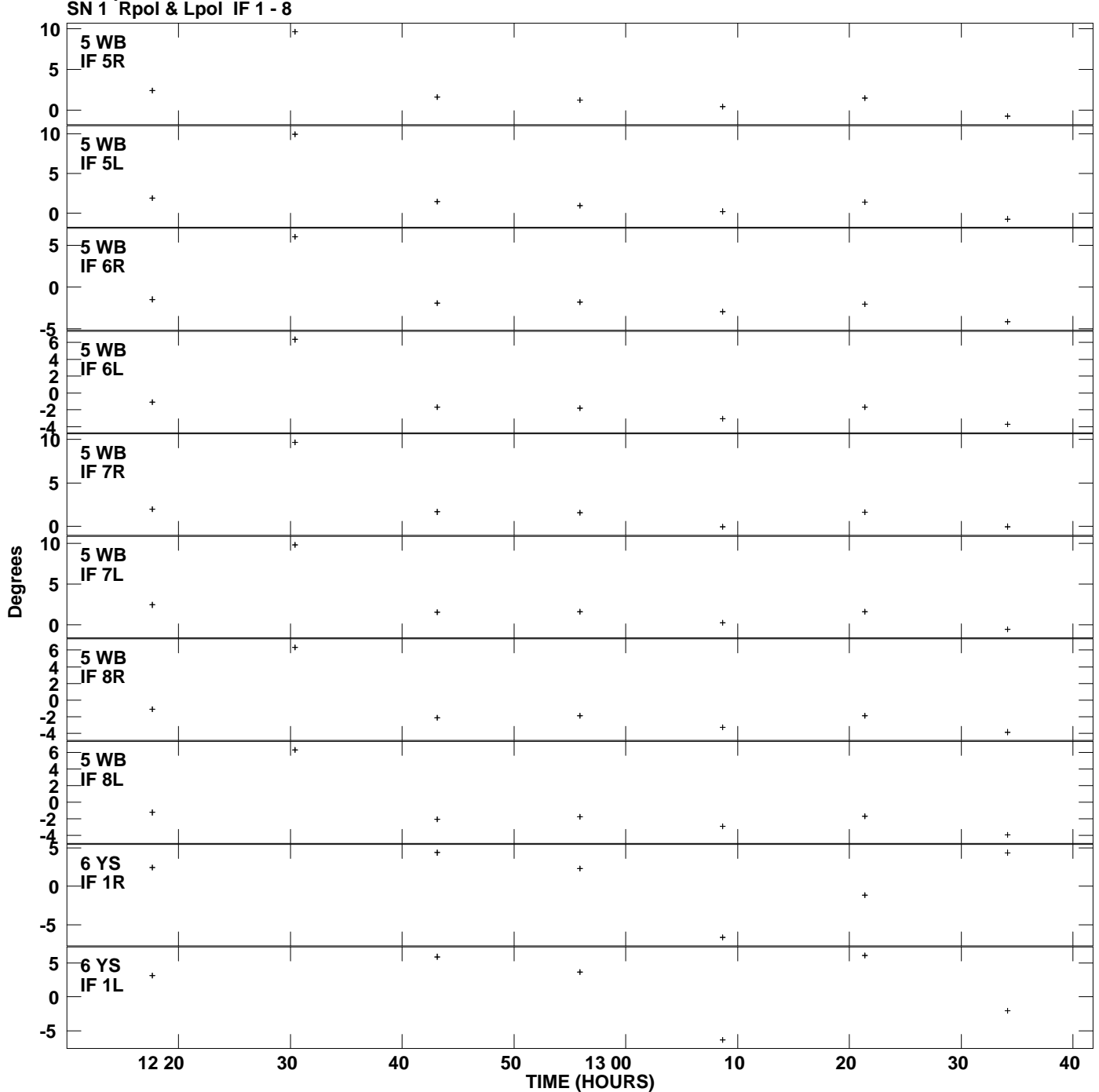

**Gain phs vs UTC time for J0948+0022.MULTI.1 Plot file version 8 created 08-JUL-2010 16:40:44**

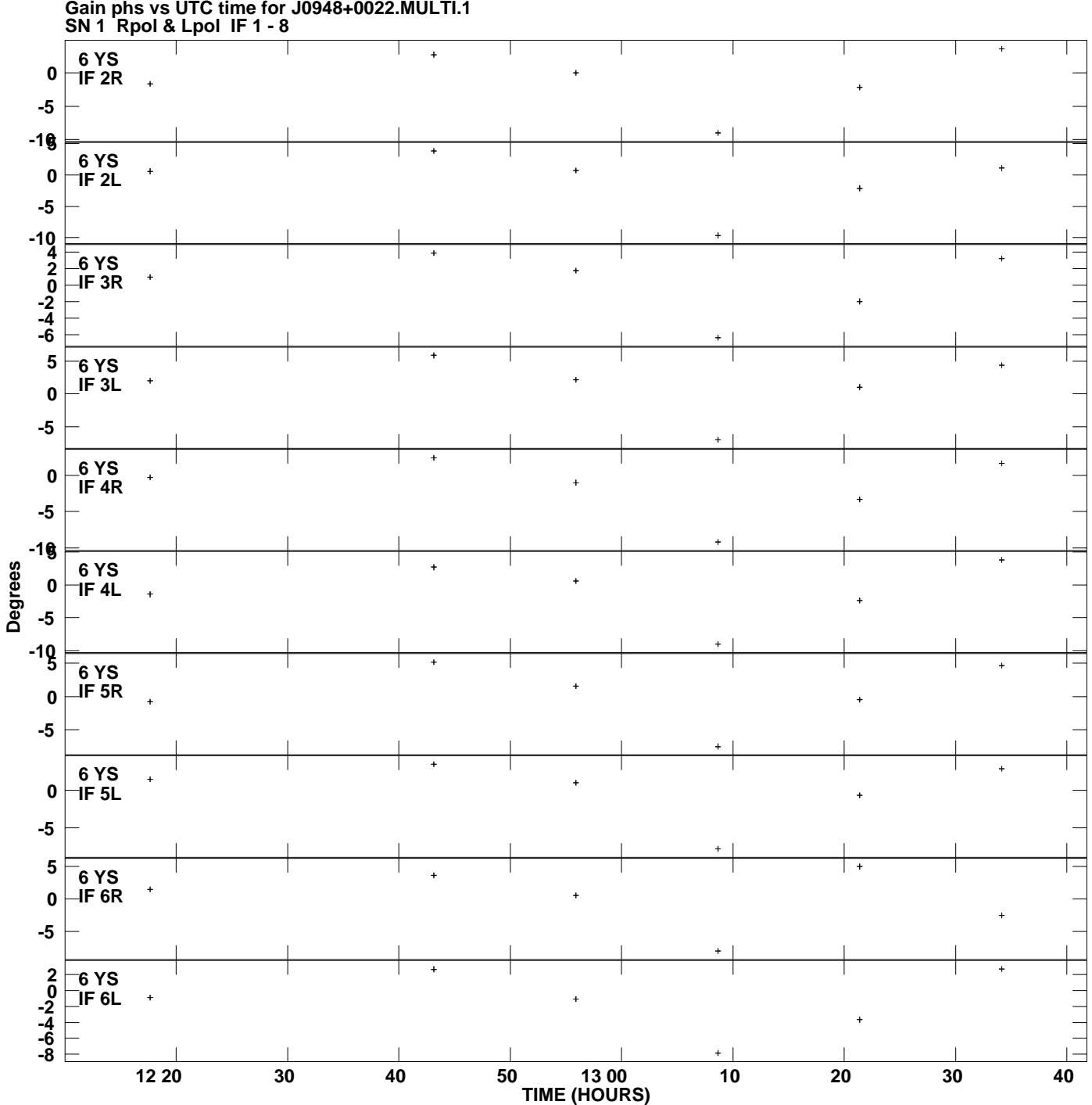

**Gain phs vs UTC time for J0948+0022.MULTI.1 Plot file version 9 created 08-JUL-2010 16:40:44**

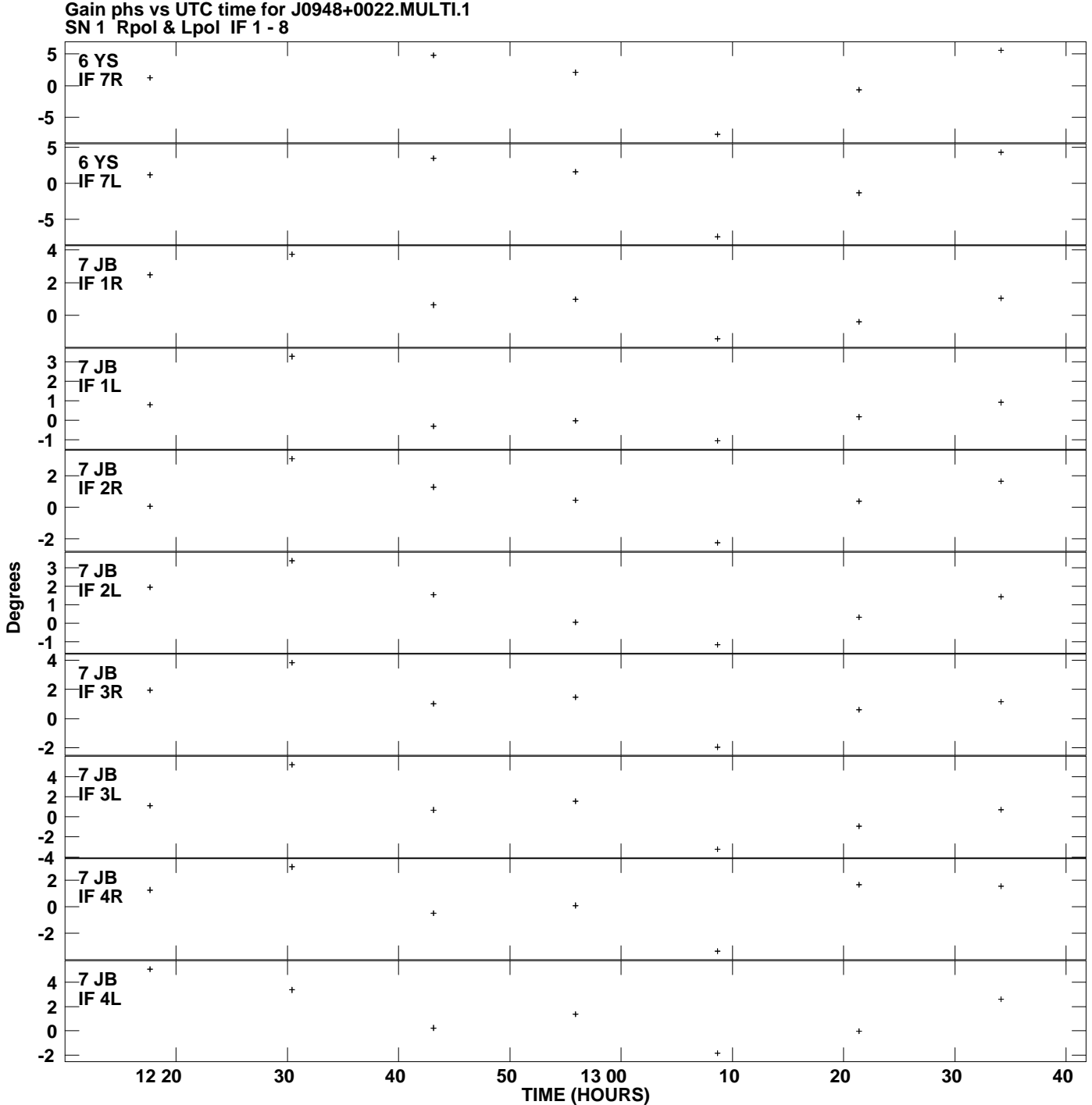

**Plot file version 10 created 08-JUL-2010 16:40:44**

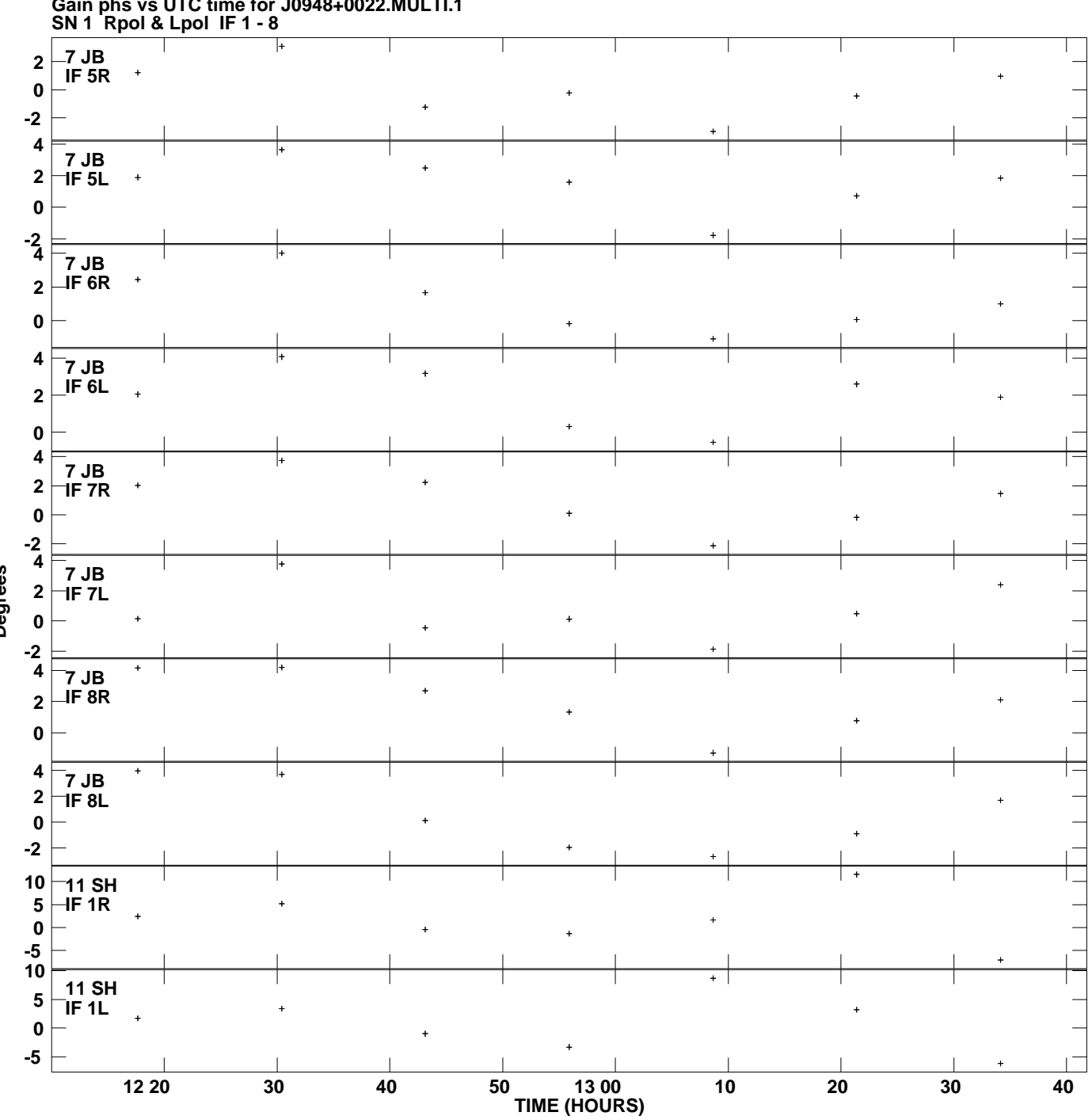

**Gain phs vs UTC time for J0948+0022.MULTI.1 Plot file version 11 created 08-JUL-2010 16:40:44**

**Degrees**

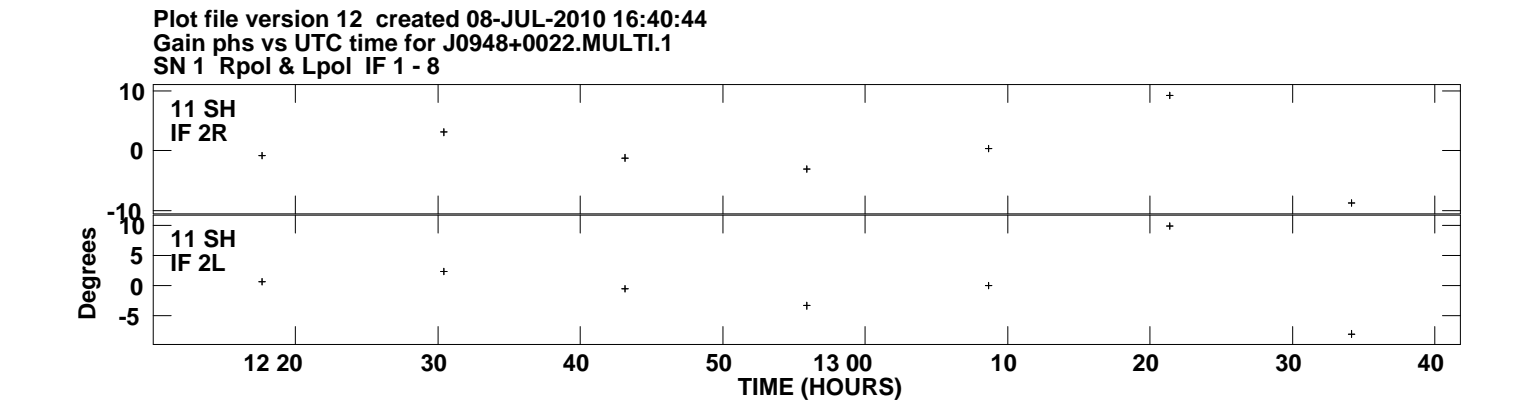